#### **Arabo in chat**

è utilizzato per comunicare in [lingua araba](http://it.wikipedia.org/wiki/Lingua_araba) in [internet](http://it.wikipedia.org/wiki/Internet) o per inviare [sms](http://it.wikipedia.org/wiki/Sms) via [cellulare](http://it.wikipedia.org/wiki/Telefono_cellulare) in tutti quei casi in cui l['alfabeto arabo](http://it.wikipedia.org/wiki/Alfabeto_arabo) non è disponibile. Si tratta sostanzialmente di una [traslitterazione](http://it.wikipedia.org/wiki/Traslitterazione) in [alfabeto latino,](http://it.wikipedia.org/wiki/Alfabeto_latino) con l'aggiunta di particolari caratteri speciali che contraddistinguono le lettere arabe che non hanno una corrispondenza con l'alfabeto latino.

#### **Indice**

- [1 Storia](http://it.wikipedia.org/wiki/Alfabeto_arabo_in_chat#Storia)
- $\bullet$  [2 Uso](http://it.wikipedia.org/wiki/Alfabeto_arabo_in_chat#Uso)
- [3 Tabella comparativa](http://it.wikipedia.org/wiki/Alfabeto_arabo_in_chat#Tabella_comparativa)
- [4 Esempi](http://it.wikipedia.org/wiki/Alfabeto_arabo_in_chat#Esempi)
- [5 Voci correlate](http://it.wikipedia.org/wiki/Alfabeto_arabo_in_chat#Voci_correlate)
- [6 Collegamenti esterni](http://it.wikipedia.org/wiki/Alfabeto_arabo_in_chat#Collegamenti_esterni)

# **Storia**

Durante gli ultimi decenni e specialmente negli anni 1990, le tecnologie di comunicazione testuale di origine occidentale sono diventate sempre più diffuse nel mondo arabo e hanno trovato applicazione per i computer, l'internet, le comunicazioni via [e-mail,](http://it.wikipedia.org/wiki/E-mail) [bulletin board system,](http://it.wikipedia.org/wiki/Bulletin_board_system) [chat IRC,](http://it.wikipedia.org/wiki/Internet_Relay_Chat) [messaggistica istantanea](http://it.wikipedia.org/wiki/Instant_messaging) e via cellulare (sms). Molte di queste tecnologie erano originariamente basate solamente sull'alfabeto latino (quello inglese, senza [segni diacritici](http://it.wikipedia.org/wiki/Segno_diacritico) speciali), ed alcune di esse sono ancora prive dell'alfabeto arabo come caratteristica opzionale. Di conseguenza, i locutori del mondo arabo iniziarono a comunicare fra loro traslitterando il testo arabo in inglese utilizzando l'alfabeto latino, mentre per le lettere che non avevano un chiaro equivalente fonetico nell'alfabeto latino iniziarono a servirsi dei numeri e dei caratteri ortografici normalmente reperibili sulle tastiere occidentali. Per esempio, la cifra "3" venne utilizzata per rappresentare la lettera araba " $\frac{1}{2}$ " ("ayn" o [fricativa faringale sonora\)](http://it.wikipedia.org/wiki/Fricativa_faringale_sonora).

Questo tipo di traslitterazione non ha un nome universale, in quanto relativamente recente e adoperato solamente in contesti informali. Alcuni lo hanno battezzato "Alfabeto arabo in chat" perché prevalentemente usato per comunicare mediante chat, mentre in ambito anglosassone è anche noto col nome di "Aralish", [neologismo](http://it.wikipedia.org/wiki/Neologismo) creato dalla fusione di *Arabic* e *English*. Nel mondo arabo si parla invece di الدردشة عربیة, letteralmente "arabo della chat": uno dei primi paesi in cui ha trovato diffusione è stato [l'Egitto.](http://it.wikipedia.org/wiki/Egitto)

## **Uso**

La comunicazione *[on-line](http://it.wikipedia.org/wiki/On-line)*, specialmente quella via chat e [blog,](http://it.wikipedia.org/wiki/Blog) funziona talvolta con sistemi o [protocolli](http://it.wikipedia.org/wiki/Protocollo_di_rete) che non supportano [codepage](http://it.wikipedia.org/w/index.php?title=Codepage&action=edit&redlink=1) o set di caratteri alternativi, per cui si è reso necessario l'adattamento dei caratteri latini alle esigenze di una lingua diversa, cosa avvenuta appunto con l'ideazione dell'alfabeto semplificato da chat. Tale sistema ha nel frattempo raggiunto una diffusa popolarità a tal punto da essere anche utilizzato nei nomi di [domini](http://it.wikipedia.org/wiki/Domain_Name_System) internet, come ad esempio "Qal3ah".

L'alfabeto arabo da chat è usato comunemente dai giovani del mondo arabo in contesti molto informali, ossia comunicando con gli amici o altri giovani. Viceversa, non è mai utilizzato in ambiti formali e rarissimamente, se del caso, per messaggi lunghi. La lunghezza di ogni singolo messaggio nell'alfabeto arabo da chat supera difatti raramente un paio di frasi alla volta.

Anche se oramai la lingua araba è integrata con [Windows XP](http://it.wikipedia.org/wiki/Windows_XP) e [Mac OS X,](http://it.wikipedia.org/wiki/Mac_OS_X) nei forum di internet e nei programmi di *instant messaging* (come Windows Live Messenger o Yahoo! Messenger) l'alfabeto arabo da chat continua ad essere usato perché non sempre sono disponibili tastiere arabe. Vi sono anche molte persone che non sono in grado di usare una tastiera araba, in quanto è molto più complicata di quella inglese.

# **Tabella comparativa**

A causa della natura informale del sistema di traslitterazione della lingua araba nelle chat, non vi è nessuna variante "corretta" o "ufficiale", cosicché alcuni caratteri possono comparire con diversi significati (ad es. "6", che è utilizzato a volte sia per  $\triangleright$ , sia per  $\triangleright$ ).

Gran parte dei caratteri di questo sistema deriva dalla lettera inglese che si avvicina maggiormente dal punto di vista [fonetico](http://it.wikipedia.org/wiki/Fonetica) alla lettera araba che si intende esprimere (ad esempio, ك corrisponde a *k*). Tale semplificazione può assumere esiti differenti a seconda della varietà regionale di arabo presa in considerazione: infatti, la lettera araba ج può essere traslitterata come "j" nei dialetti della [penisola](http://it.wikipedia.org/wiki/Penisola_arabica)  [arabica](http://it.wikipedia.org/wiki/Penisola_arabica) (in cui è pronunciata appunto [\[d](http://it.wikipedia.org/wiki/Aiuto:IPA)ʒ]) e come "g" in arabo egiziano [\(\[g\]\)](http://it.wikipedia.org/wiki/Aiuto:IPA), mentre nei paesi del [maghreb](http://it.wikipedia.org/wiki/Maghreb) corrisponde al [fono](http://it.wikipedia.org/wiki/Fono) [ʒ[\].](http://it.wikipedia.org/wiki/Aiuto:IPA)

Le lettere arabe che non hanno una lettera paragonabile nell'alfabeto latino sono spesso espresse con l'uso di numeri o altri caratteri, secondo un criterio di somiglianza grafica (ad es., la lettera "ح "è sovente rappresentata col numero "7", mentre per traslitterare la lettera " $\epsilon$ " si fa uso del numero "3", che la richiama graficamente in quanto ne è la rappresentazione specchiata). Dato che molte lettere arabe si distinguono dalle altre solamente per via di uno o più punti segnati graficamente sopra o sotto il corpo della lettera stessa, nell'effettuare la conversione si usa frequentemente la lettera base preceduta o seguita da una virgola o un apostrofo (ad es., 3' per rappresentare la lettera  $\dot{\epsilon}$ ).

### **Isolata Iniziale Centrale Finale Alfabeto arabo in chat Valore fonetico (IPA)** [ʔ [\[](http://it.wikipedia.org/wiki/Aiuto:IPA)2 .ecc ,أ ؤ إ ئ اٴ وٴ يٴ ء

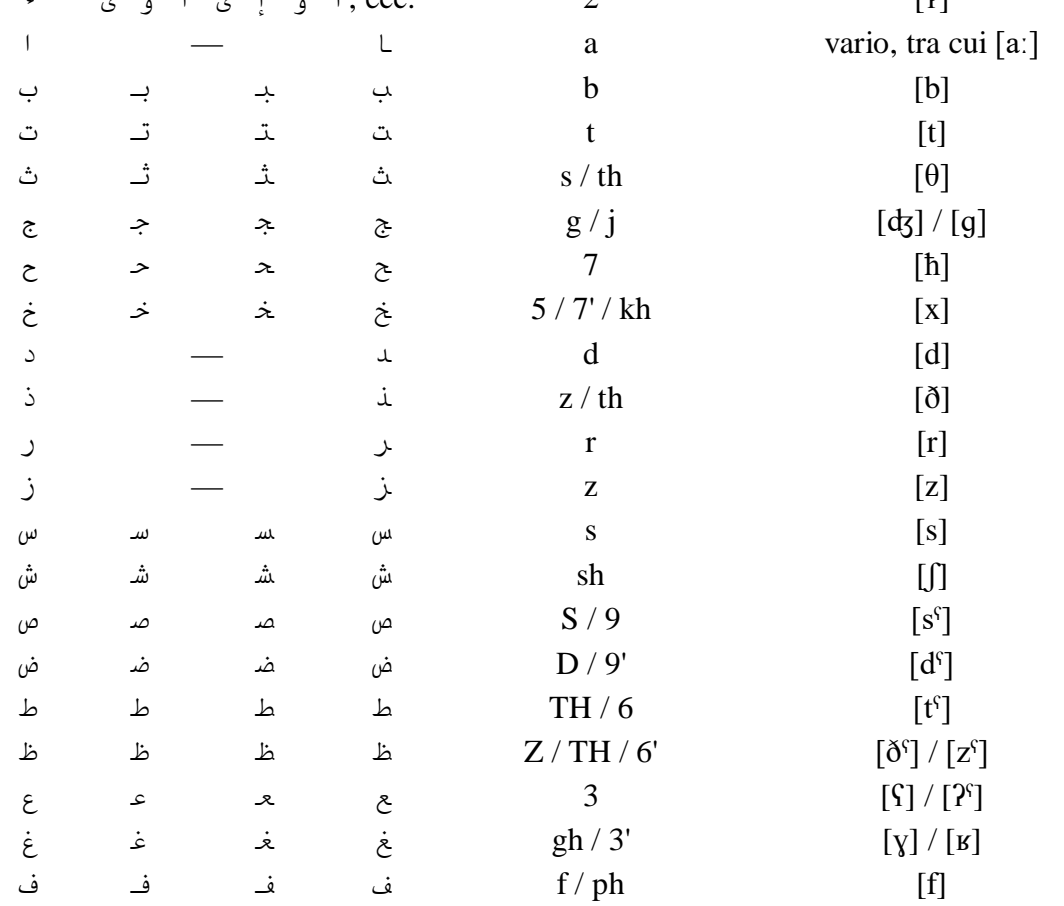

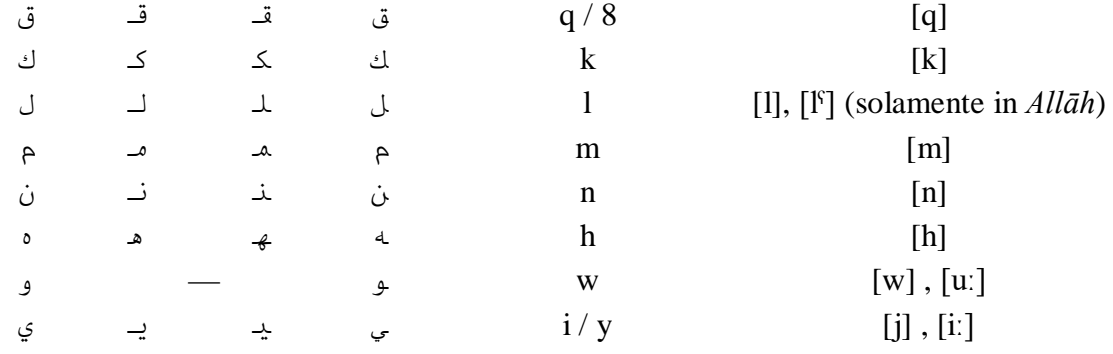

#### **Esempi**

thahab ma3a alree7 ذهب مع الریح :arabo standard italiano: *andò col vento* (titolo arabo di "*[Via col vento](http://it.wikipedia.org/wiki/Via_col_vento)*")

alsalam 3alikom wa ra7mato Allah wa barakatoh

السلام علیكم ورحمة الله وبركاتھ :standard arabo italiano: *La pace su di voi e la clemenza di Dio e la sua benedizione* (un saluto comune nel mondo arabo)

ba9al aw 6ama6em / basal aw tamatem بصل أو طماطم :standard arabo italiano: *cipolla o pomodoro*

bri6ania al3o'6ma / britanya el 3ozma

بریطانیا العظمى :standard arabo italiano: *Gran Bretagna* -------------------------------------------------------

E' probabile che ti manchino alcuni fonts di default di Windows (i caratteri sono visualizzabili tramite l'utilizzo dei fonts, non via installazione di programmi…)

.guarda, teoricamente li puoi usare, sono semplici caratteri unicode e se trovi il codice puoi, premendo l'alt, farlo (non tutti i pc lo accettano)… invece, se vuoi usarli nel web basta che, sul tuo sito, scrivi &#x

(codice esadecimale) oppure &#(codice decimale) l'importante è che il tuo sistema operativo e il tuo browser lo accettino: se non sono salvati nel pc non li puoi nemmeno vedere come moltissimi caratteri arabi, cinesi, o simboli di vario genere;) spero di essere stato chiaro<sup>1</sup>